## Game Design Document

Oink Oink Adventure

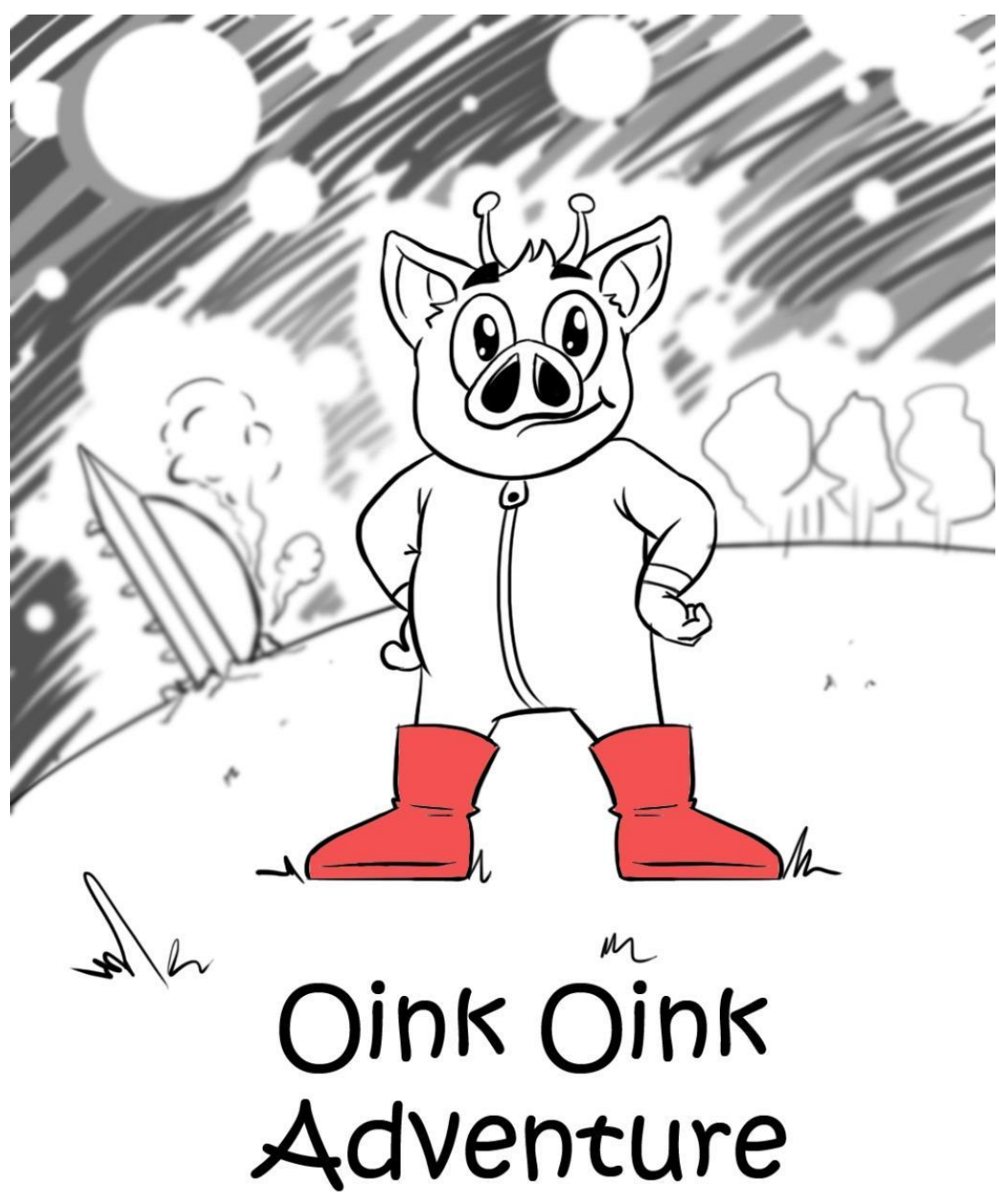

Criadores:

Filipe da Silva Leite

Patrícia Gabriela Rosa Silva

UBERABA 2021

<span id="page-1-0"></span>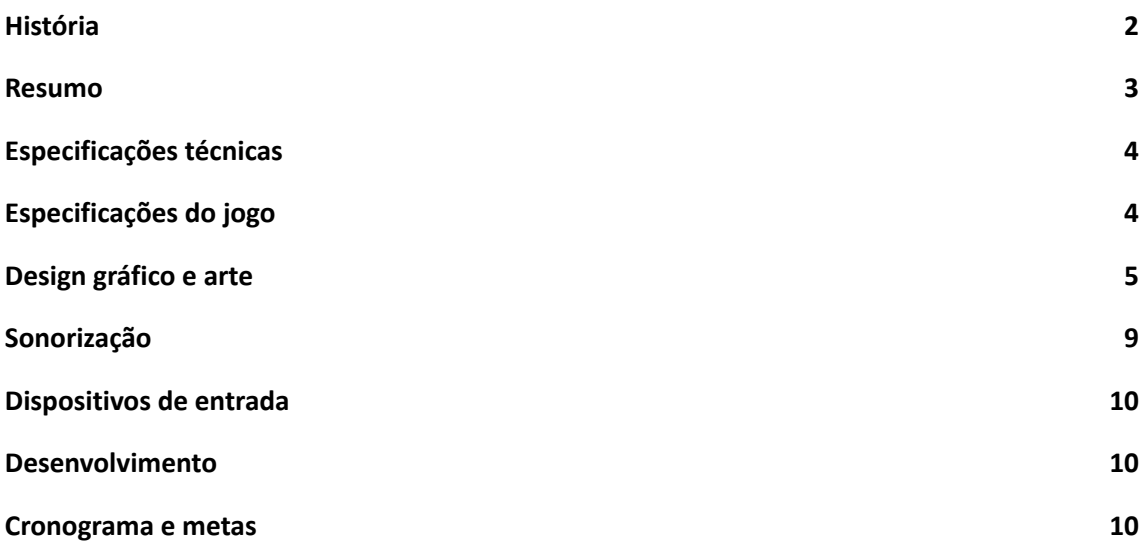

### **História**

*Oink é um mecânico de naves espaciais que vive no planeta Bacon-39. Em um fim de semana qualquer ele ouviu falar de um planeta que tinha a melhor pizza vegetariana da galáxia. Então ele pegou seu disco voador e foi em direção ao planeta P-1224 para provar a tal pizza. Porém no meio do caminho ele acabou cochilando e bateu com uma nave não tripulada de lixo tóxico, foi então que ele caiu na terra.* Primeira versão da história do Oink

Oink é um jovem que acabou de se formar no ensino médio e está desempregado. Ele vive no Planeta P-1224, um planeta muito conhecido por sua gastronomia exótica.

Certo dia assistindo programas de tv matinais, Oink se deparou com a receita da Pizza Mais Rara da Galáxia, e ficou com muita vontade de experimentar, porém ela não se chamava Pizza Mais Rara da Galáxia. Para fazê-la você tem que encontrar ingredientes que só são achados em planetas específicos espalhados pela galáxia e que são protegidos por seres perigosos.

Como Oink é desempregado e tem todo tempo do mundo, ele junta suas coisas, coloca em sua nave Harley C3-D2 (uma nave que foi do seu avô, que passou para seu pai e agora é dele) e partiu para uma jornada em busca desses ingredientes exóticos.

#### <span id="page-2-0"></span>**Resumo**

É um jogo de plataforma 2D, mecânica simples onde o personagem principal anda, pula para matar alguns inimigos tem que pular em cima da cabeça deles.

Mergulhe nessa aventura nostálgica e divertida chamada Oink Oink Adventure onde você terá 4 fases temáticas e divertidas para enfrentar, alguns mutantes irão tentar atrapalhar sua jornada, mas você irá conseguir derrotá-los com um pulo na cabeça.

O público alvo do jogo são pessoas de 10 anos adiante.

# <span id="page-3-0"></span>**Especificações técnicas**

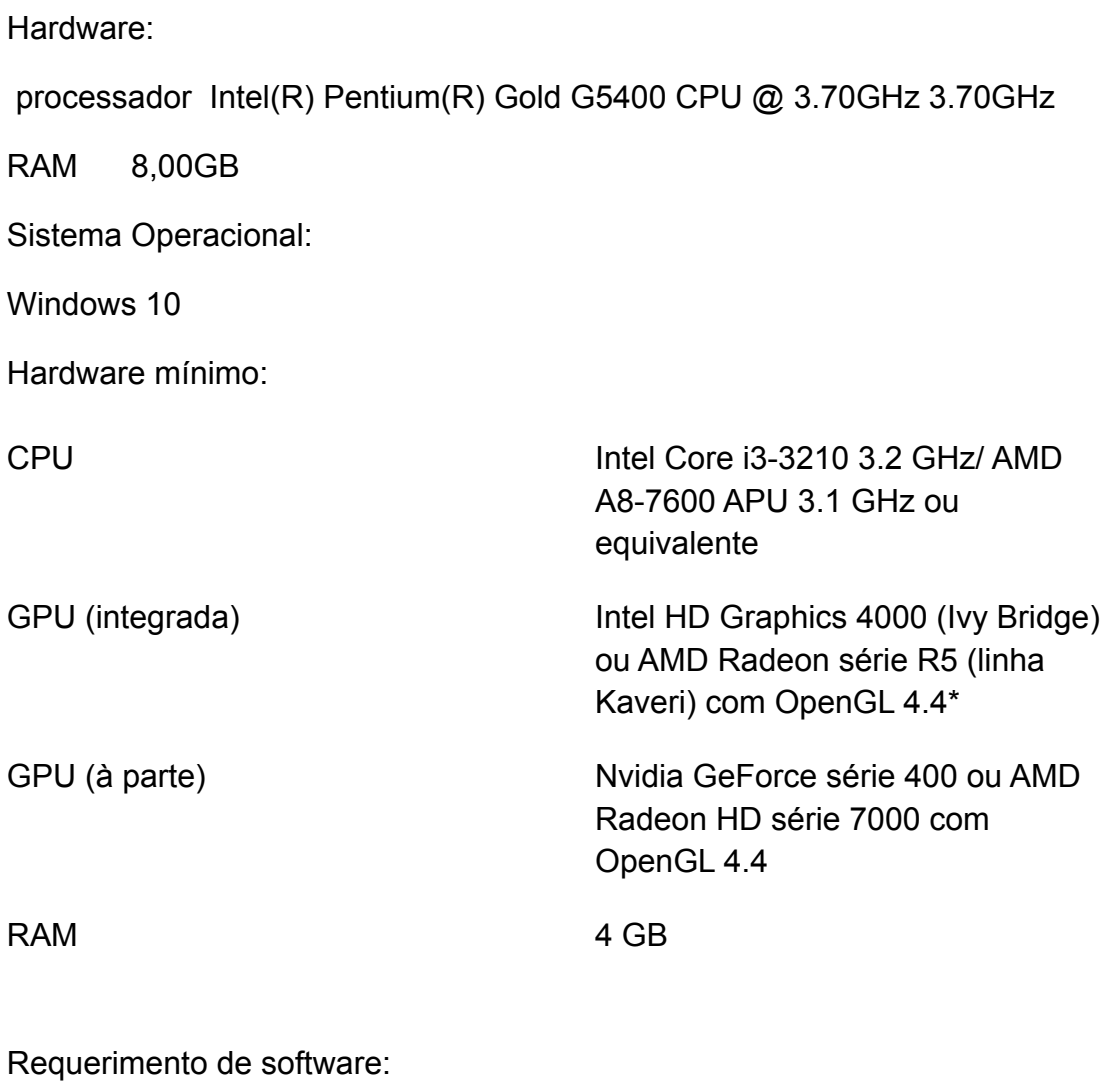

build do jogo

### **Especificações do jogo**

<span id="page-4-0"></span>Números de níveis : 5

Níveis de dificuldade: Fácil, médio, difícil

Descrição dos tipos ou modos de jogo

Sistema de pontuação: Ele ganha pontuação pegando comidinhas (nada de carne)

Números de jogadores:1

Sistema de câmera: Plano aberto

Personagens: Oink Oink personagem principal,inimigos: são os mutantes: Batata, Milho, Drone, Esqueleto, toupeira e peixe.

Itens de jogo: comidinhas

Itens de cenário: obstáculos, pedras, espinhos.

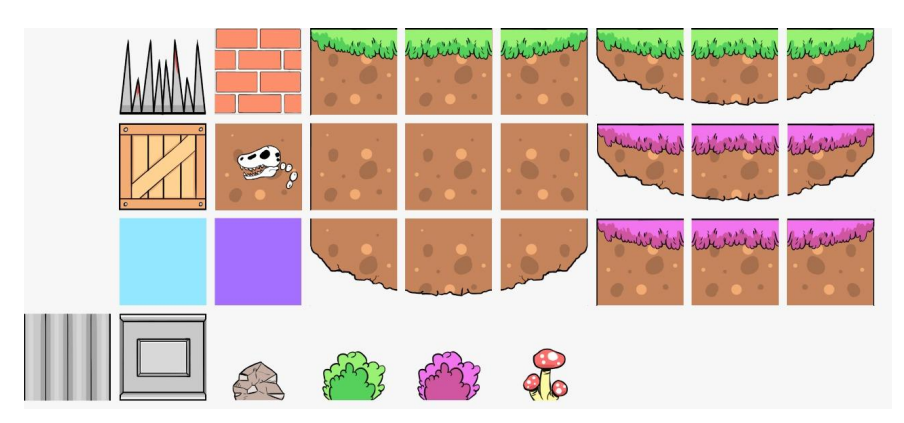

# **Design gráfico e arte**

<span id="page-5-0"></span>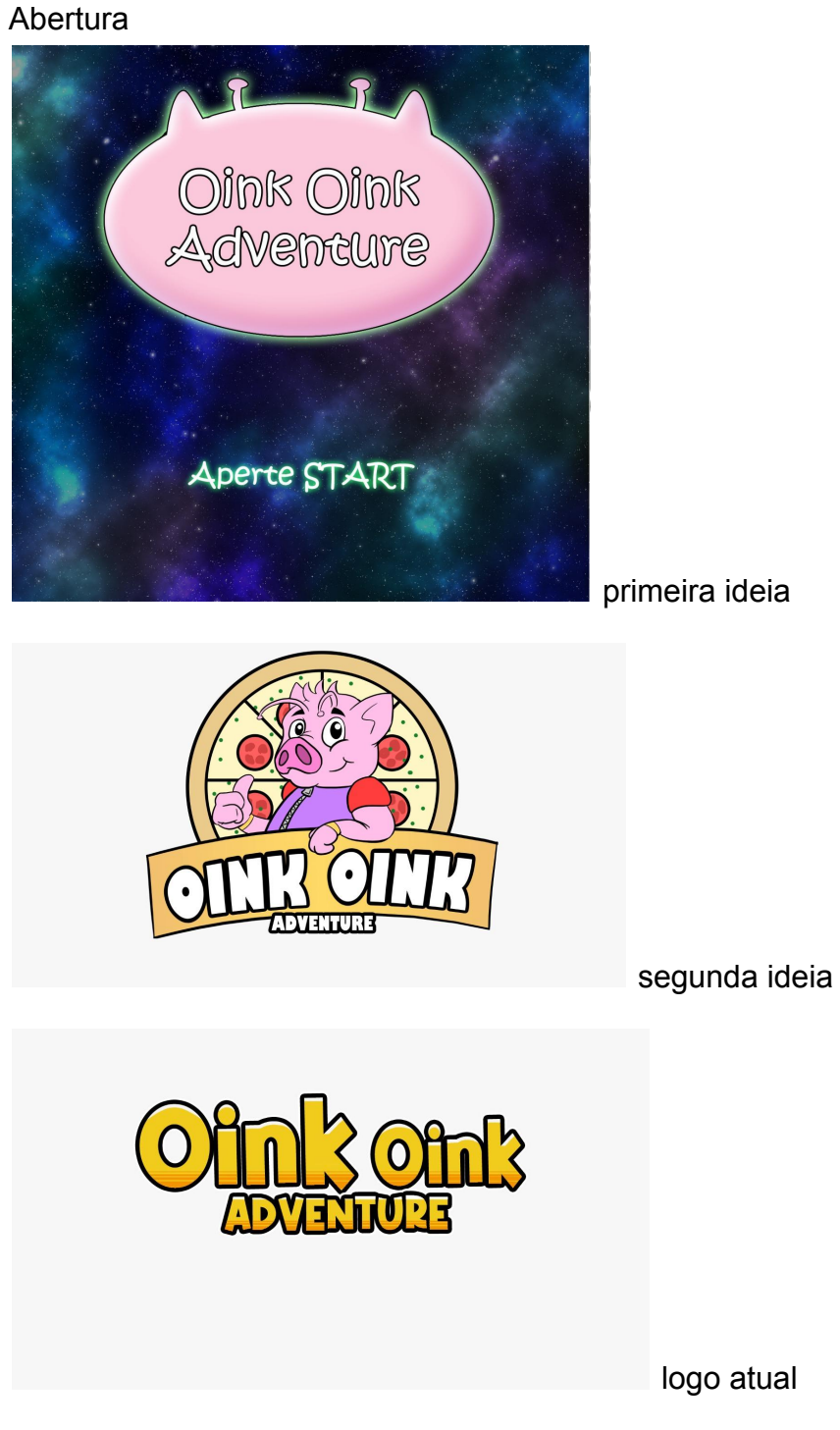

logo atual

Descrição do layout de menus e telas

Temática cartoonizada

Descrição de layout do jogo

Um jogo cartoonizado,colorido e divertido, cheio de energia e aventura.

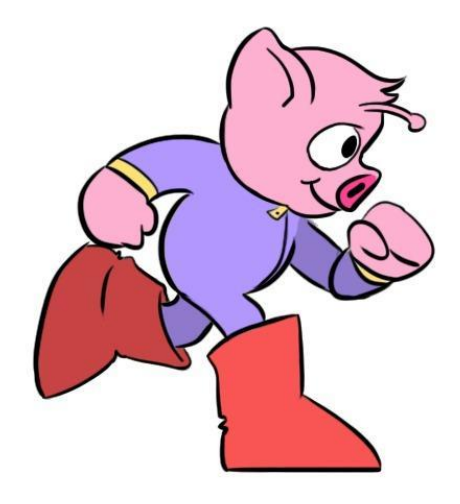

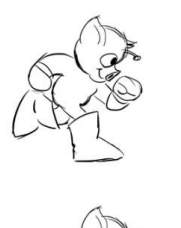

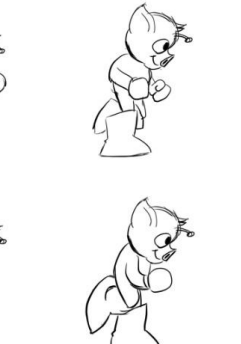

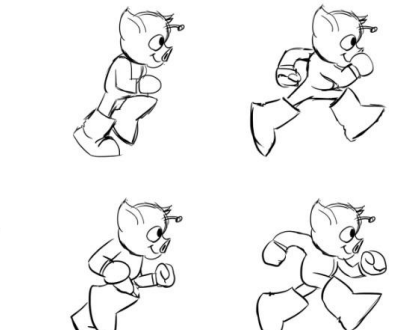

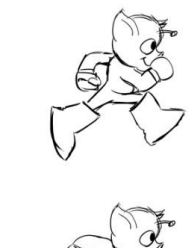

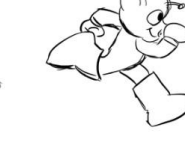

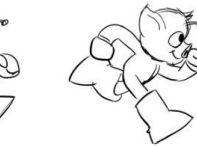

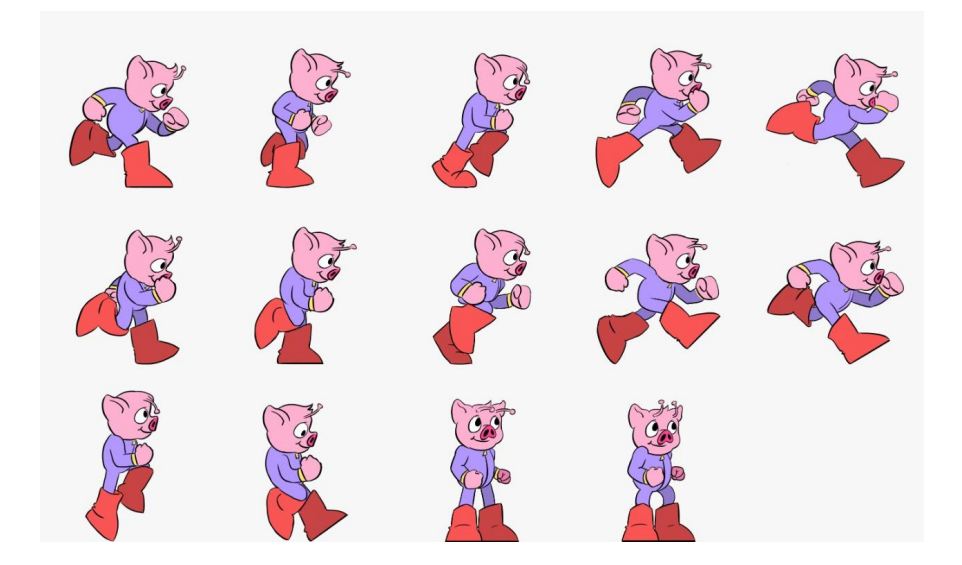

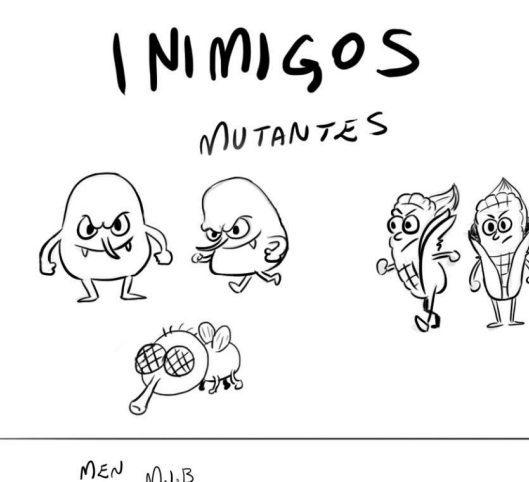

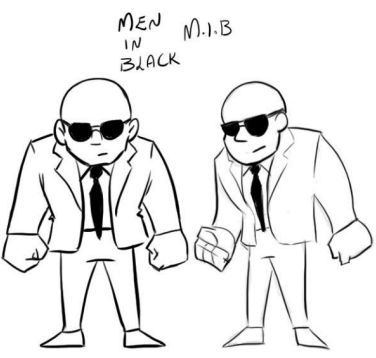

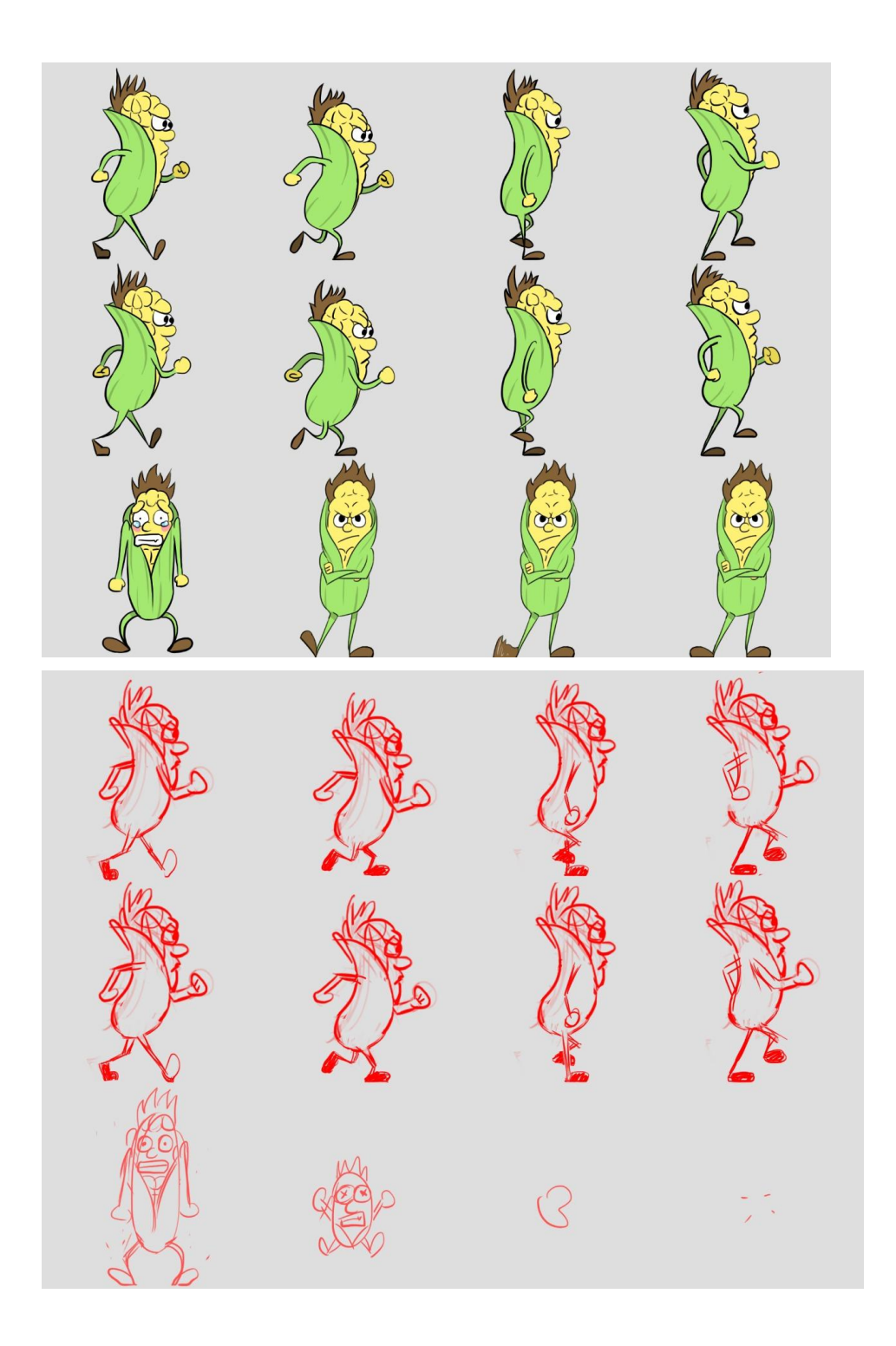

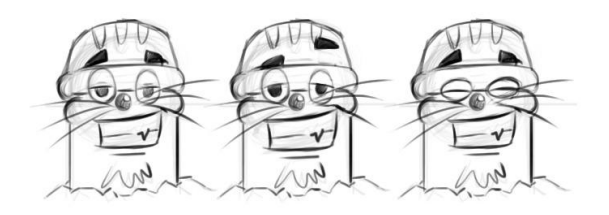

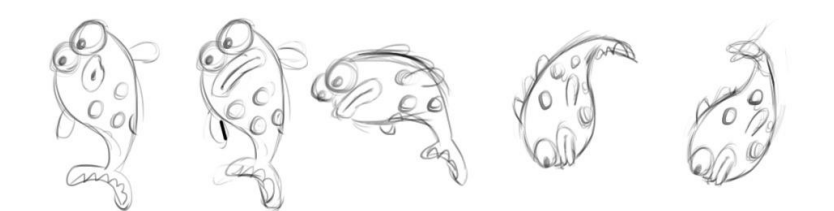

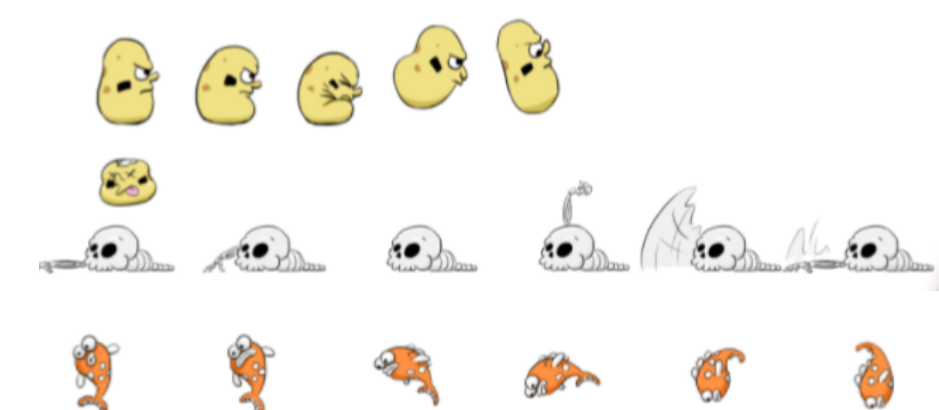

# Definição de fases

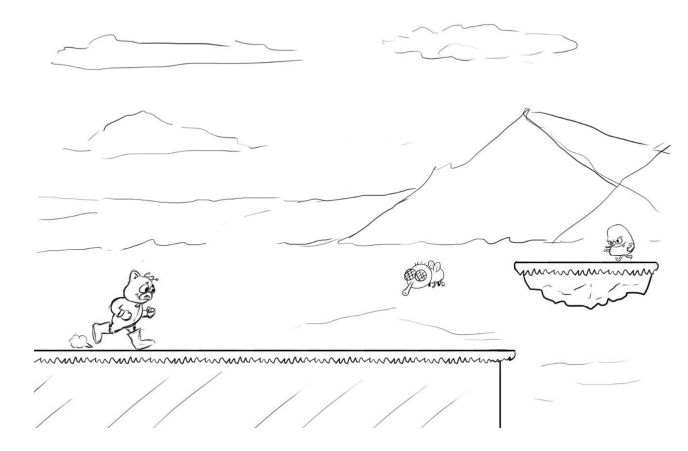

Definição visual do jogo

### **Sonorização**

<span id="page-10-0"></span>Definição das músicas: Músicas instrumentais com temas que referenciam o estilo de cada fase, adquiridas nos sites www.zapsplat.com e www.epidemicsound.com

Definição os efeitos: Efeitos sonoros de samples e voz adquiridos nos sites www.zapsplat.com e www.epidemicsound.com

<span id="page-10-1"></span>Pulo, morte dos inimigos cada espécie com um som diferente, morte do personagem principal.

### **Dispositivos de entrada**

Dispositivos de entrada para os menus: Mouse

Dispositivos de entrada para o jogo: Teclado

Definição de teclas e botões:

A,D para se movimentarem para esquerda e para a direita ou as teclas de setinha left, right.

Space para pular

P para pausar o jogo

mouse é utilizado nos menus

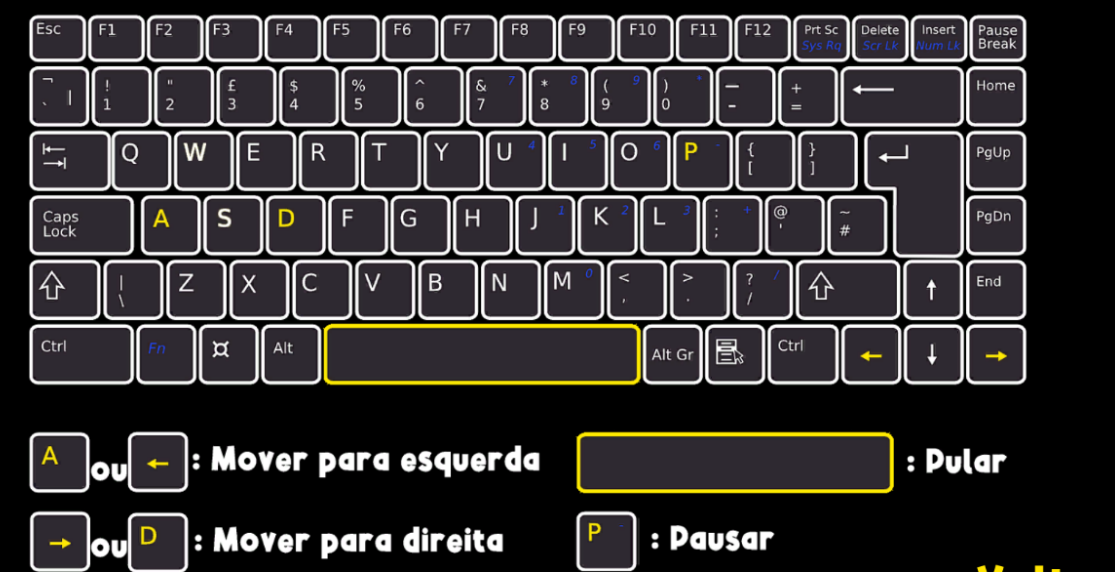

## **Desenvolvimento**

<span id="page-11-0"></span>Tempo:

1 ano e 6 meses

Pessoas envolvidas:

Filipe da Silva Leite

<span id="page-11-1"></span>Patrícia Gabriela Rosa Silva

# **Cronograma e metas**

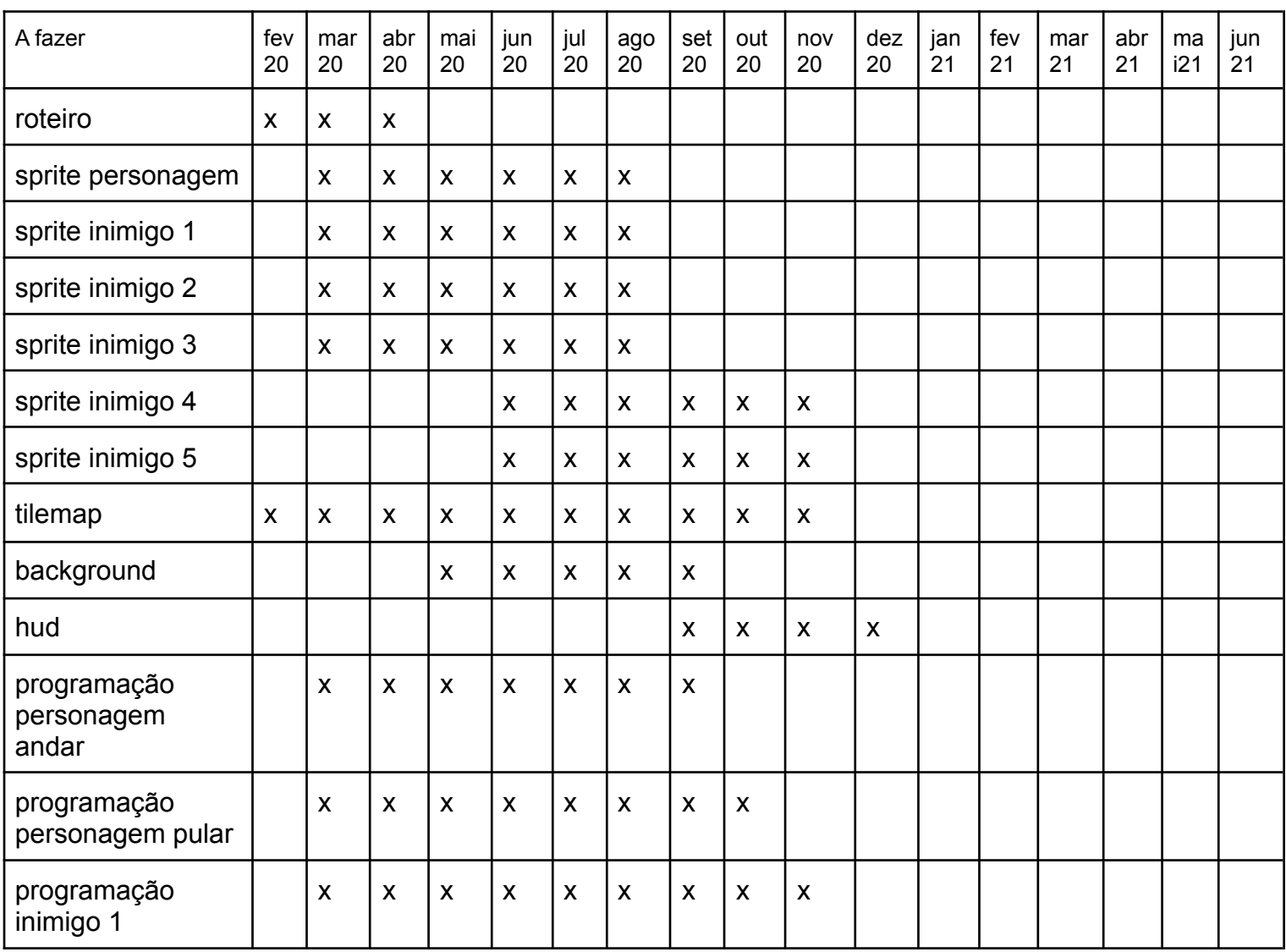

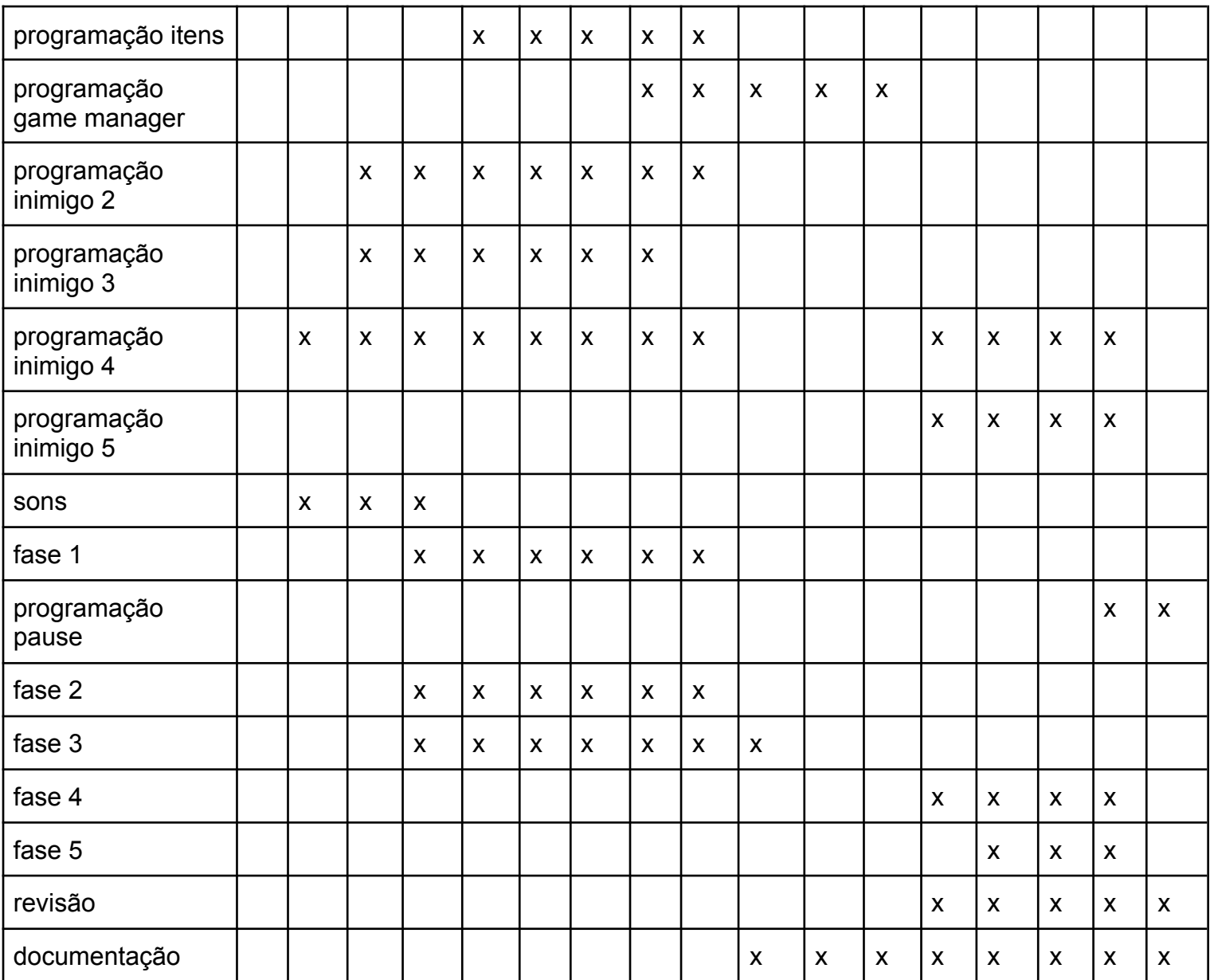